#### **iPHONE**

For people to hear you<br>during meetings, Zoom<br>needs access to your<br>microphone.

Don't Allow

**OK** 

 $\begin{picture}(20,20) \put(0,0){\line(1,0){10}} \put(15,0){\line(1,0){10}} \put(15,0){\line(1,0){10}} \put(15,0){\line(1,0){10}} \put(15,0){\line(1,0){10}} \put(15,0){\line(1,0){10}} \put(15,0){\line(1,0){10}} \put(15,0){\line(1,0){10}} \put(15,0){\line(1,0){10}} \put(15,0){\line(1,0){10}} \put(15,0){\line(1,0){10}} \put(15,0){\line(1$ 

Notifications may include<br>alerts, sounds, and icon<br>badges. These can be<br>configured in Settings.

Don't Allow

Allow

**Wifi or Cellular Data Diarm** 

**No Audio** 

# **Video Visit Guide**

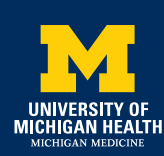

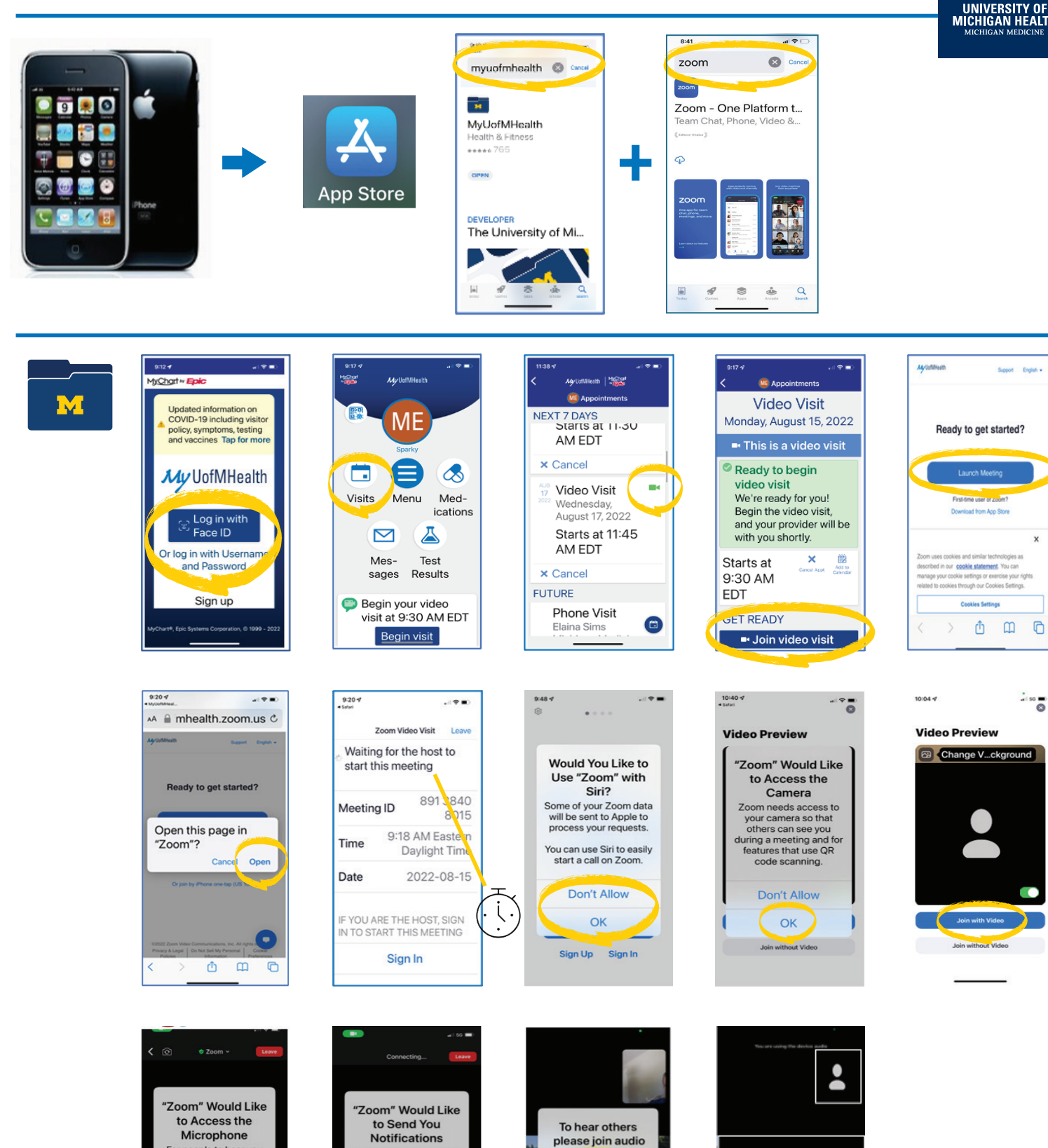

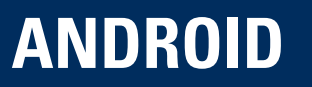

# **ANDROID Video Visit Guide**

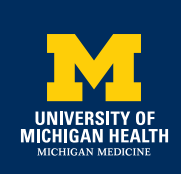

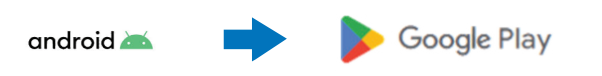

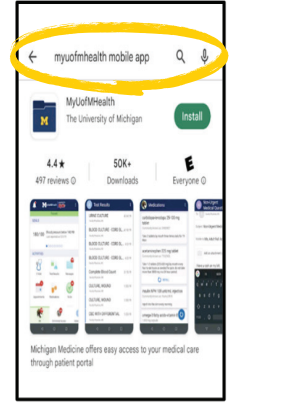

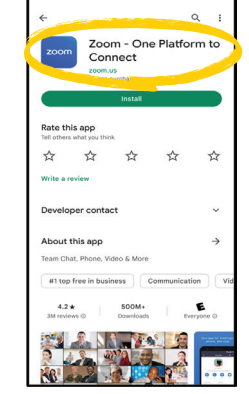

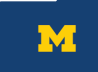

ited information on COVID-19<br>ding visitor policy, symptoms,<br>1g and vaccines **Tap for more** My UofMHealth  $\Rightarrow$  Pay at ntly Asked Ou a. oad Zoom Mobile App  $\blacksquare$ 

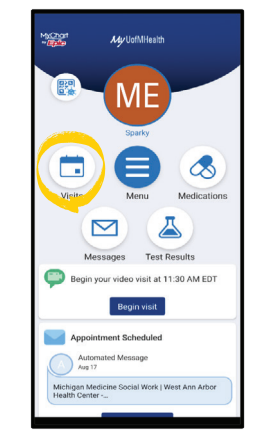

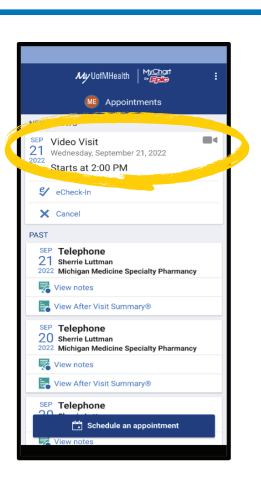

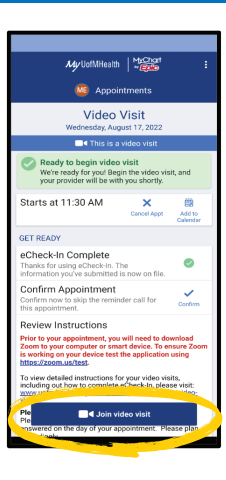

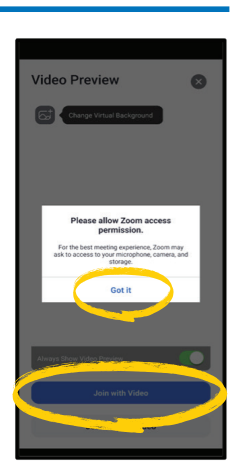

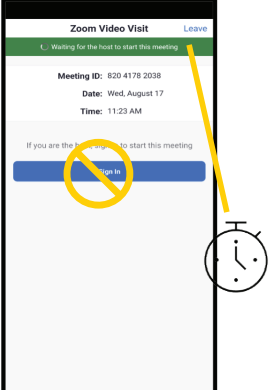

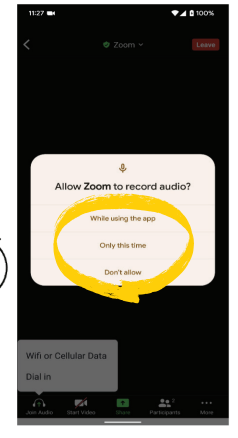

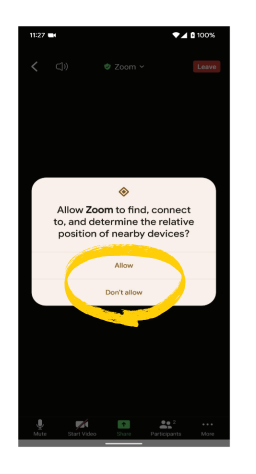

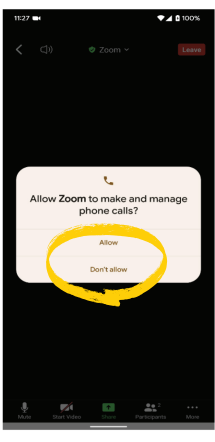

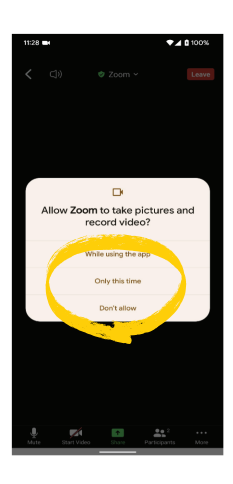

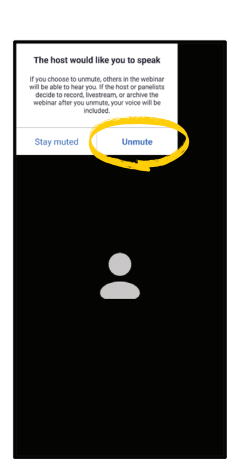

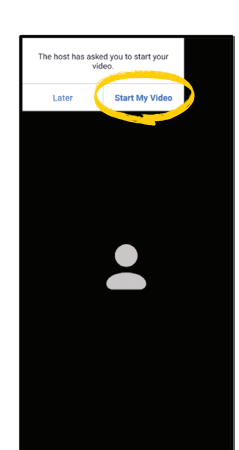

# **Video Visit Guide**

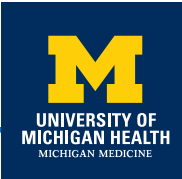

#### https://zoom.us/support/download

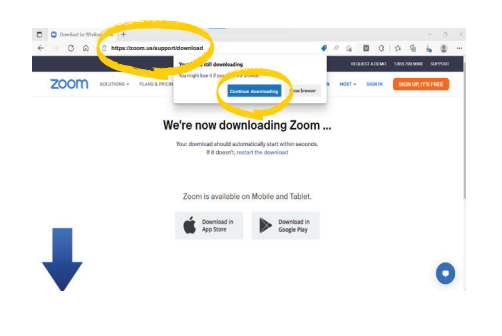

#### https://www.myuofmhealth.org

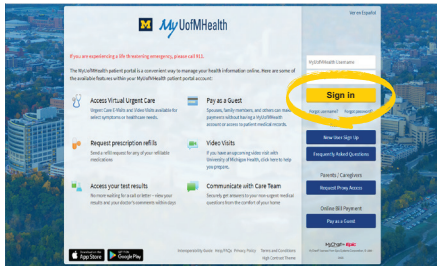

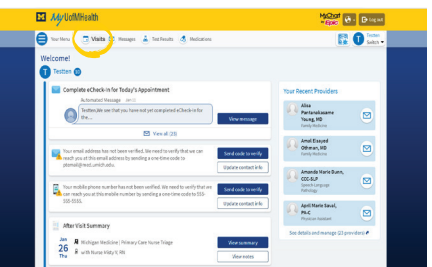

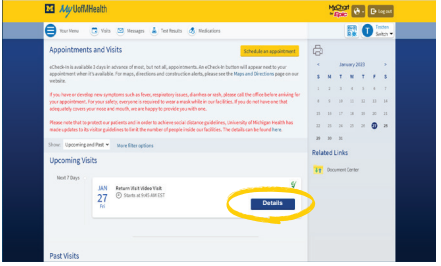

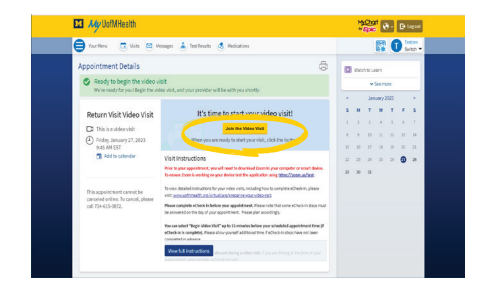

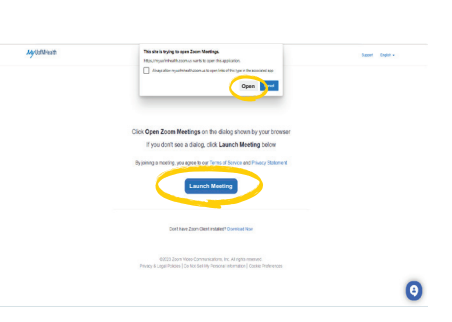

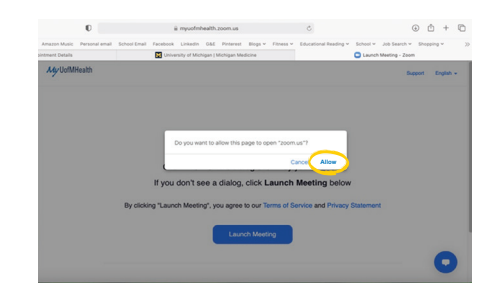

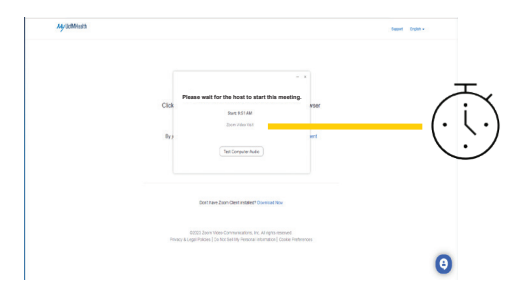

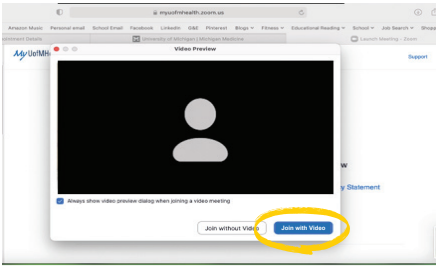

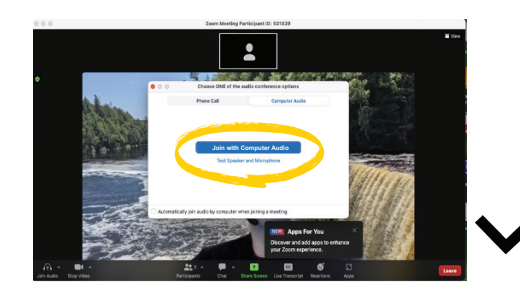